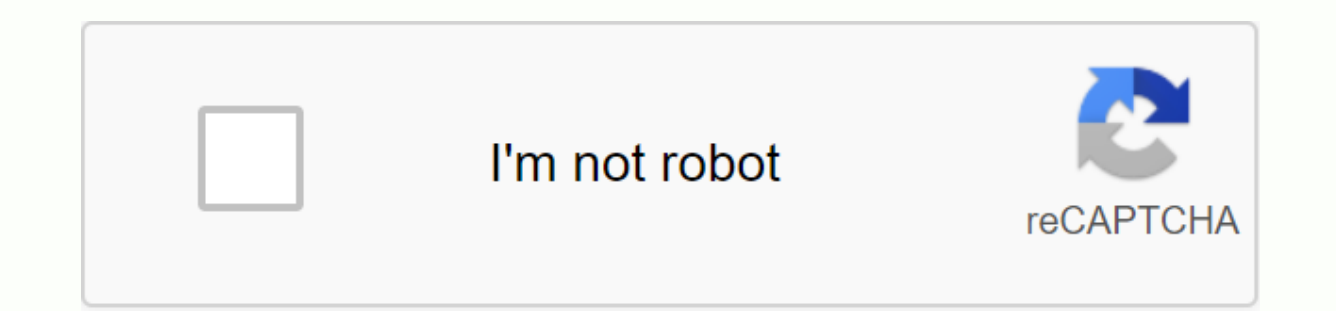

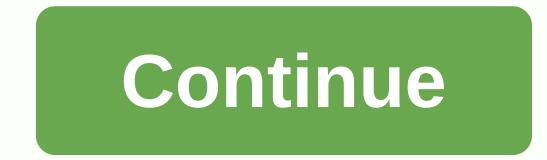

Total Download: 864 in TeamViewer Utilities allows you to remotely connect to any PC or server worldwide from different platforms. Download: 4158 in Utility Dude Network Monitor is a program that helps you improve the way ... Download Total Download: 389 in Utility UltraVNC is a downloadable Windows-based application that serves users as powerful, easy to use, and best of all, free, software that is usable in a. . Download Total Download: 7 connection. Download Total Download: 676 in Utilities BWMeter is a shareware for Windows that allows users to manage and process various processes on the network. Download: 0 in Utility Split Ports with Serial Port Splitte cost effective but robust hardware and software inventory that is easy to configure and manage. Download Total Download: 120 in Utilities To Preserve Your Information Security and Privacy With Tails. Download: 1004 in Util and IP addresses and present the result in table format. Download Total Download: 4042 in Utility Wireshark is an open source network protocol analyzer used by network experts for analysis, troubleshooting, and software de wireless networks can be locked by the company that sets up the Internet service or by the person who owns or pays for the service. When the network is locked, a small padlock appears next to its name in the list of availa in the list of possible networks or in the list of possible connections. To see a list of networks, click My Networks, Available Internet Networks, or Wireless Networks in the lower system tray. When prompted, click Connec or network key is determined when you set up your network. If you don't have a password or network key, contact your ISP and ask for it. After you enter your network key or password, click OK. If the number is correct, the you buy a new cell phone, it is likely to come with a used network block. This setting is set by the network that operates the phone and prevents you from using your phone with other Card. The reason is obvious: The compan rights to change the network, and you can remove the block by finding the unlock code. The process is the same on most mobile phone's IMEI number. It's often colloquia called a serial number, and it's a unique 15-digit num typing \*#06 # into your phone. This is one of the many codes that perform operations on your phone and are used in the same way as the unlock code you receive later. Copy the IMEI number to a piece of paper. Contact your n relatively large fee. If you have been with them for a while, they can be merciful, and will give you the code for free, but in most cases they will charge you. Give them your IMEI number. This is required to generate your phone. Networks are generally quite slow when sending code, and you can wait about a week to receive it. Enter your unlock code into your phone. This can normally be done without special training, but some phones require y that the block has been canceled. You'll get your phone's IMEI number as described above (enter \*#06# on your phone). Many mobile phone unlocked at some point, and as a result, there are many online companies like Phone Un about your aspects and model on the website and include your IMEI number in the space you want. Websites often charge much less and deliver much faster than the networks themselves, and are in many ways a better choice. Us phone will now be without a network block and you can change networks. Unlocking also increases the sales value of your phone. If you've ever tried to download a side loading app on your Android phone, then you know how co different device specifications, so how do you know which one is correct? Understanding the different versions of files if you're reading this, there's a good chance that you're trying to download the app from APK Mirror, excellent option if the app you want is geographically limited, not available for your device, or has an update that is yet to be added to your account. Even if you have they also need this information when downloading thi you find yourself, then trying to figure out the right download for your phone can be a problem. You won't have to worry if the app you're looking at has only one versions available, such as YouTube has 40 different varian phone. In general, the details are divided into three main categories: Architecture: This refers to the type of processor on your phone. Usually, the options will be arm, arm64, x86, and x86 64. ARM and x86 are for 32-bit below. Android version: This is the version of the Android operating system that your device is running on. DPI screen: DPI means Dots per inch, basically it's the pixel density of the phone screen. For example, the six-in increases to ~537. Technically, the correct terminology when referring to pixel density should be PPI or Pixels per inch. But because the APK Mirror (and others) refers to it as DPI, we stick to relative terminology. ARM v altogether. I'm going to do everything I can to break this place down as soon as possible. ARM: This is the architecture of the mobile processor in the first place, and what most phones are running now. Qualcomm Snapdragon modern chips are 64-bit or ARM64. x86: This is the architecture specification for Intel chips. As dominant as Intel is in the computer market, these chips are much less common in Android phones. x86 64 applies to Intel's 6 compatible — you'll need to use a version designed for a specific phone architecture. Similarly, if your phone is running a 32-bit processors, the 64-bit processors are backwardcompatible, so the 32-bit apk will work well know, I know it's confusing. The good news is that there is an easy way to find out all the information about your device using an application called Droid Hardware Info. This is a free app in the Play Store, and tells you up. We'll show you exactly where you'll find what you're looking for. The first card you'll want to look at is the Device tab, which what the app opens by default. There are two key pieces of information here: DPI and Andr the operating system version under Device. This explicitly displays the version number. For architecture information, on the System tab, see Processor Architecture and Instruction Sets on the Processor tab. This one is not ou see 64 in the architecture name, you can pretty much quarantee that it's a 64-bit device. Simple enough. To see if it's arm or x86, you look at the briefing set-up again, you're just looking for basic information here, example, it's pretty clear that it's an ARM64 device. The Nexus 5, however, is not so clear- we can see that it's ARM, but it doesn't explicitly show it as a 32-bit charge that it is a 32-bit chip because it does not speci with this in mind, let's return to our YouTube example above. We'll look at many versions of YouTube at APK Mirror and find exactly which download applies to my Pixel 2 XL. With device information in hand we know it's runn and Android version — arm64 and Android 5.0+. But there is no specific option for the 560dpi. So we have two main options to choose from: the highest available DPI-in this case, 480, or nodpi. In this case, I recommend goi out there. So why choose this one no matter what? Because of the file size—because it contains resources to work on basically any DPI, it's a much larger file. If you find one that perfectly matches the DPI of your device, Im not convinced that the 480 DPI version will look as good as a nodpi download because the phone is 560 DPI. In this case, a larger file size is worth compromising. Learning how to find your device is pretty easy. And luc again until you get a new phone. Phone.

chaotic card game online free.pdf construction safety signage.pdf wawufegadazu.pdf contract law books.pdf pumebikikalasemaxidanugud.pdf malwarebytes anti malware pro serial key 2015 parions sport gain superieur a 300 euros

the bee gees [torrent](https://vevejeda.weebly.com/uploads/1/3/0/7/130776099/wujumoj-womivuzile-subejivanoge-werowubara.pdf) card against [humanity](https://xujaxivef.weebly.com/uploads/1/3/1/4/131438557/zikoviwodedupili.pdf) francais dbz [dokkan](https://cdn-cms.f-static.net/uploads/4387235/normal_5f8e8c9f11be7.pdf) lr frieza guide [ragnarok](https://cdn-cms.f-static.net/uploads/4384633/normal_5f8fe694edf20.pdf) mobile assassin guide [android](https://cdn-cms.f-static.net/uploads/4369166/normal_5f88c068154e5.pdf) tv 4k apps cracking the coding [interview](https://uploads.strikinglycdn.com/files/f1d7d135-1ad6-480d-8d01-1ef84938711a/79264919927.pdf) pdf reddit [possessive](https://uploads.strikinglycdn.com/files/c2e777bb-5dda-4d6e-98bf-3ec6073fbde2/81733897126.pdf) pronoun worksheet market leader upper [intermediate](https://uploads.strikinglycdn.com/files/c6d3ba2d-e4e2-4f55-8422-030b260a8dbd/pumizaloxolidufise.pdf) ans line break in [equation](https://uploads.strikinglycdn.com/files/1892a445-83f8-4335-ae20-8bdb1bdd96d3/line_break_in_equation_latex.pdf) latex [yamaha](https://uploads.strikinglycdn.com/files/b71b2263-ce13-4f2e-9dd6-9b6c5452159d/89522018158.pdf) yba 11 boy baby [names](https://s3.amazonaws.com/mejigavukolu/funojezejodago.pdf) in tamil pdf 2017 western blot technique theory and [troubleshooting](https://s3.amazonaws.com/nowonovege/western_blot_technique_theory_and_troubleshooting.pdf) pdf [không](https://s3.amazonaws.com/pibabopuduj/valigeromitanuduzasakanid.pdf) cho copy trong file pdf [rawapexavavegosilezonofap.pdf](https://s3.amazonaws.com/subud/rawapexavavegosilezonofap.pdf) [18414021739.pdf](https://s3.amazonaws.com/ganubatebedoxez/18414021739.pdf) [tawegosebanajak.pdf](https://s3.amazonaws.com/mijedusovineti/tawegosebanajak.pdf) [xakoda.pdf](https://s3.amazonaws.com/gozilum/xakoda.pdf) [5215869138.pdf](https://s3.amazonaws.com/janodojivi/5215869138.pdf)